## **SelectBox**

SelectBox is one of the generic HTML Form input elements.

The snapshot build of the form shown below is taken from the CRM application found in Joget's installation package.

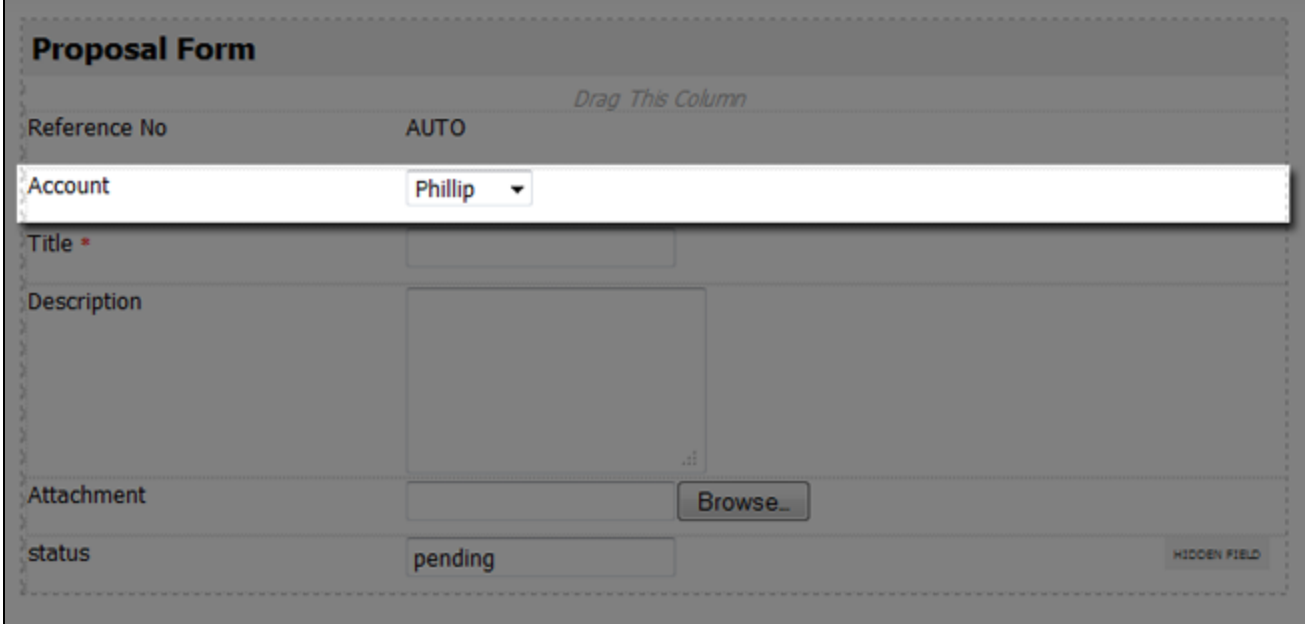

Figure 1: SelectBox

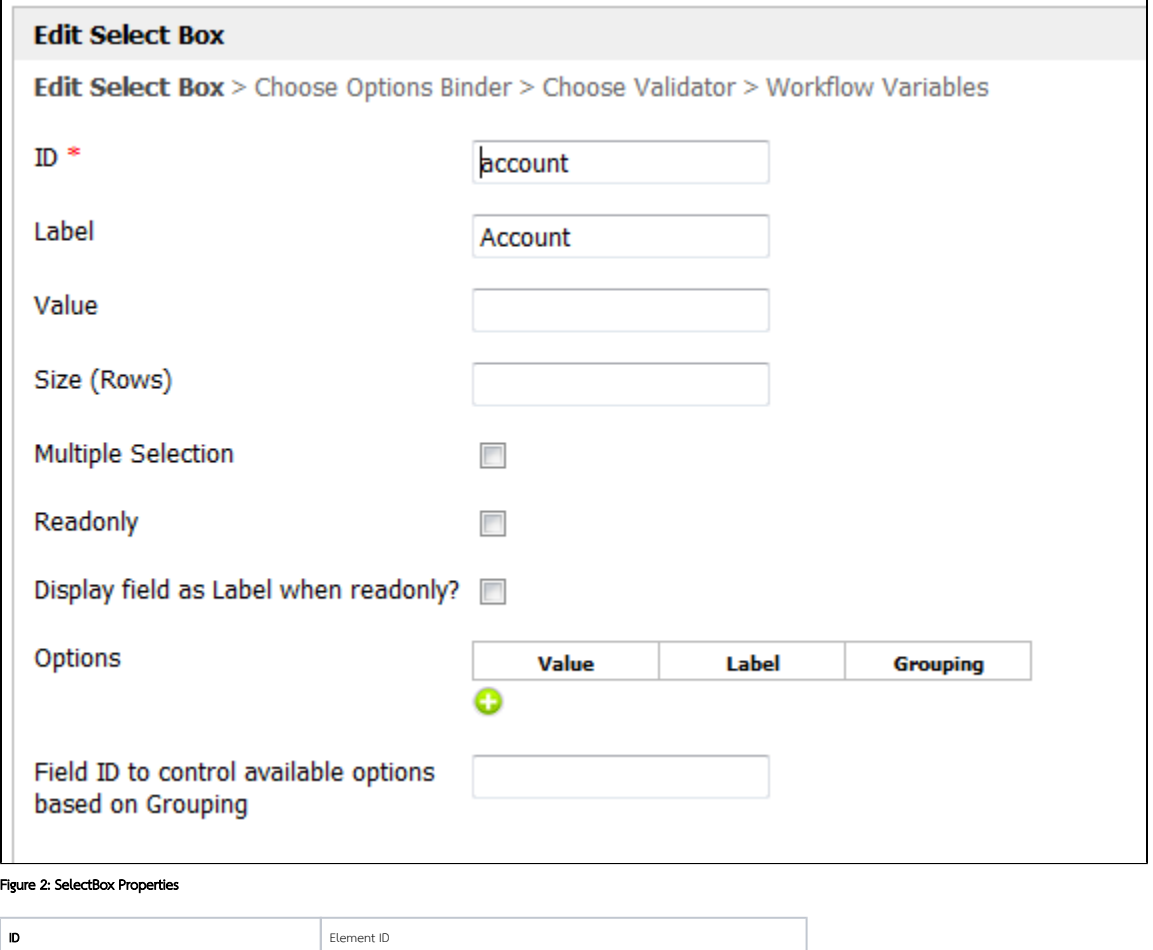

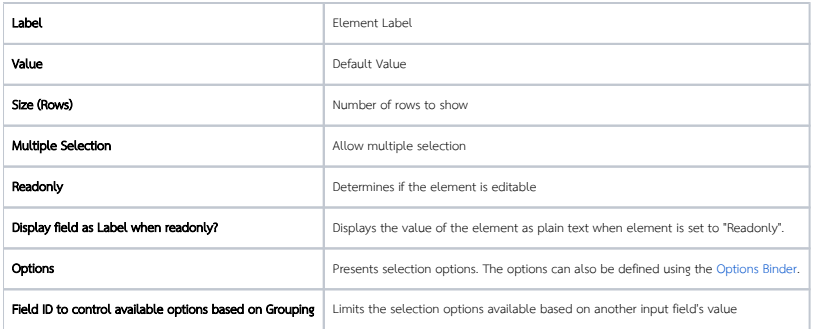

One may extend the capabilities of this element by adding a validator as well as mapping its value to a workflow variable.

Read more about [Validators](https://dev.joget.org/community/display/KBv4/Validators) and [Workflow Variables](https://dev.joget.org/community/display/KBv4/Workflow+Variables).